# **Vérification avec les outils TINA**

Bernard Berthomieu Didier le Botlan Silvano Dal Zilio François Vernadat

LAAS/CNRS/INSA

STP GdR MACS Albi, 29 Mars 2012

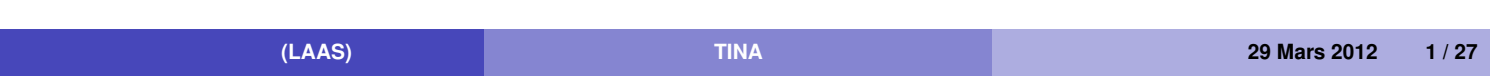

### **Processus de vérification**

### **3 étapes :**

#### Modélisation

- ⇒ modèle formel *M* (du comportement) de l'application
- ⇒ propriétés attendues *P*, dans la logique *L*

#### **Abstraction**

préservant les formules de *L* ⇒ graphe d'états abstrait *A* fini

#### **Vérification**

des formules *P* sur *A* (Model-Checking) ⇒ VRAI ou un contre-exemple

### **Avec TINA (TIme petri Net Analyzer)**

### **Modèles formels**

Réseaux de Petri Temporels

+ Priorités, Données (C), Chronomètres (préemption)

Descriptions de haut niveau en FIACRE (compilées)

### **Abstractions**

Graphes de couverture

Espaces d'états exacts

Réductions ordre partiel

Graphes de classes (plusieurs abstractions)

### **Vérification**

State/Event LTL (natif)

Mu-Calcul (natif)

exportation abstraction vers outils CADP, MEC

**(LAAS) TINA 29 Mars 2012 3 / 27**

### **Boite à outils Tina**

#### **nd**

Editeur graphique et textuel de réseaux temporels et d'automates Interfacé avec outils d'abstraction et de vérification

#### **tina, sift**

Génèrent abstractions de comportements

Préservant famille choisie de propriétés

#### **selt**, **muse**

Vérificateurs de modèles pour State/Event LTL et  $\mu$ -calcul

#### **plan**

Synthétiseur de chemins temporisés

#### **play**

Simulateur pas à pas

#### **struct**

Analyse structurelle

#### **pathto**, **ktzio**, **ndrio**

utilitaires, conversions, etc

**(LAAS) TINA 29 Mars 2012 4 / 27**

#### ifip.ndr nd controls  $\overline{\nabla}$  $\overline{\nabla}$  $\overline{\phantom{a}}$  create edges  $\mathsf{p}2$  $p1$  $\bullet$  straight  $\widehat{\bullet}$  $\widehat{\phantom{a}}_2$  $\Diamond$  curved redraw edges  $\circ$  $\bullet$  like new  $[0,3]$  <br>  $\overline{t\,5}$  $\overline{\diamond}$  keep rays  $\left[4,9\right]$  $t2$  [0,2]  $\boxed{\mathtt{t3}}$  [1,3]  $\rm t1$  $\text{clear}$   $\qquad$   $\text{crop}$  $6\overline{3}$  $load$  $grid$ p5  $save$  $help$  $p4$ save as  $|$ dismiss  $t4$  $print$  $_{\rm about}$  $\frac{1}{[0,2]}$  $\text{textify}$  $_{\rm quit}$ options  $\text{tools}$ ifip-tina-W.txt ifip.adr  $\overline{\nabla}$  $\overline{\nabla}$ bounded Δ  $\mathtt{t3}$  $\overline{9}$  $11$  $t5$  $\vert$ 12 classe(s), 29 transition(s) ,z :5 ŧ5  $\overline{7}$ CLASSES:<br>
class 0<br>
marking<br>
domain<br>
d < t1 < 9<br>
class 1<br>
marking<br>
.  $\parallel$ CLASSES:  $\mathbf 1$  $t4$  $t4$ ₹  $\,$  8  $\,$  $10\,$  $t3$  $\circ$ class 1<br>
marking<br>
p3 p4 p5<br>
domain<br>
0 < t2 < 2<br>
1 < t3 < 2<br>
0 < t4 < 2<br>
0 < t5 < 3  $\mathsf{6}$ t5  $+5$ £3  $\overline{2}$  $\overline{\mathbf{3}}$ тÞ  $\mathbf{t}$  $t4$ t≹ 5  $\overline{4}$  $\sqrt{2}$  and  $\sqrt{2}$ ₽

### **Session nd**

**(LAAS) TINA 29 Mars 2012 5 / 27**

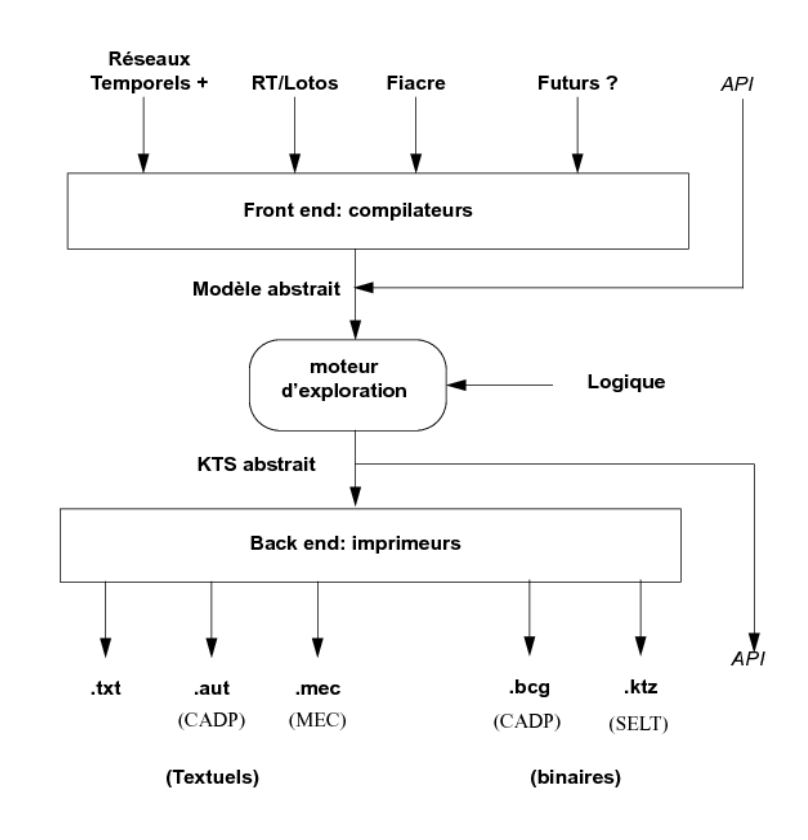

**tina – Architecture**

# **(LAAS) TINA 29 Mars 2012 6 / 27**

### **Réseaux de Petri**

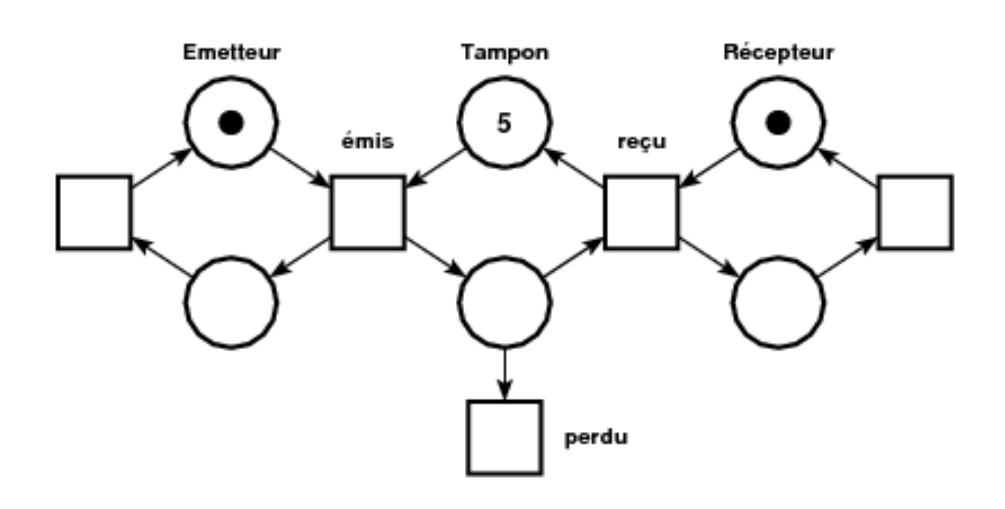

 $Pré$ -conditions — Action  $\rightarrow$  Post-conditions Expriment nativement choix ET parallélisme Caractère "borné" décidable

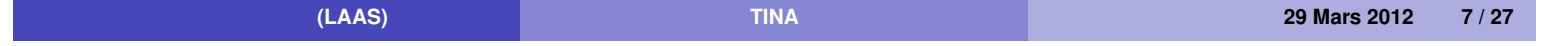

### **Réseaux de Petri – Abstractions**

### **Abstractions**

Graphes de couverture (bornes sup, détectent places bornées)

Graphes des marquages (espace d'états exact)

Réductions ordre partiel

Ensembles persistants (blocages) Pas couvrants (blocages+) Pas persistants (blocages+)

Analyse structurelle

Surapproximations par ensembles semi-linéaires

### **Réductions ordre partiel**

Explorations implicites

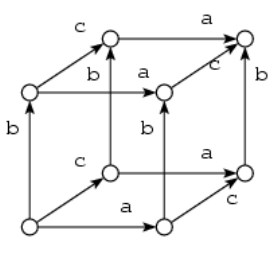

### **Exhaustif :**

<sup>2</sup>*<sup>n</sup>* états, *<sup>n</sup>* <sup>×</sup> <sup>2</sup>*<sup>n</sup>*−<sup>1</sup> transitions

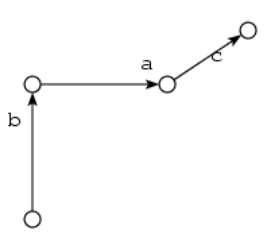

### **Ensembles persistants :**

(*n* + 1) états, *n* transitions

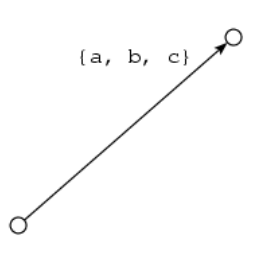

### **Graphes de pas couvrants :**

2 états, 1 transitions

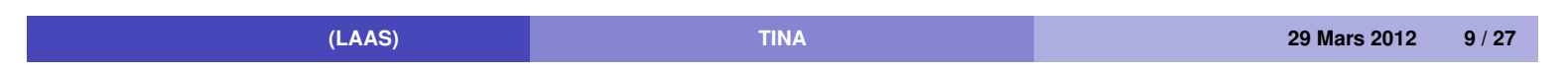

# **Piscine**

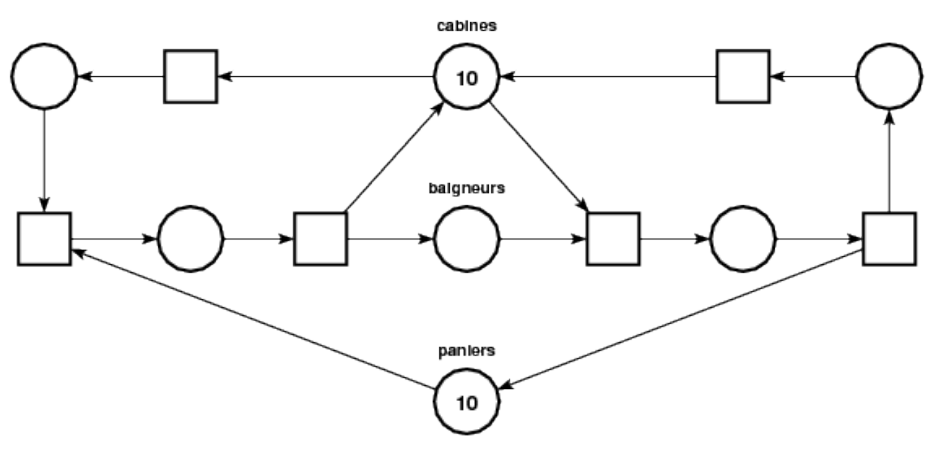

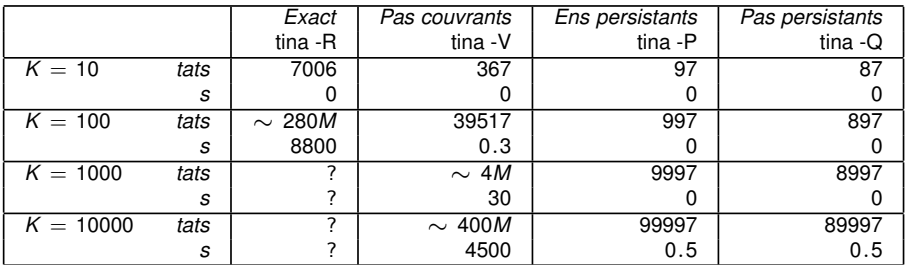

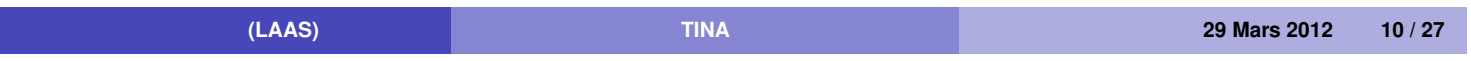

### **Réseaux Temporels (Merlin 74)**

### **RdP + Intervalles temporels**

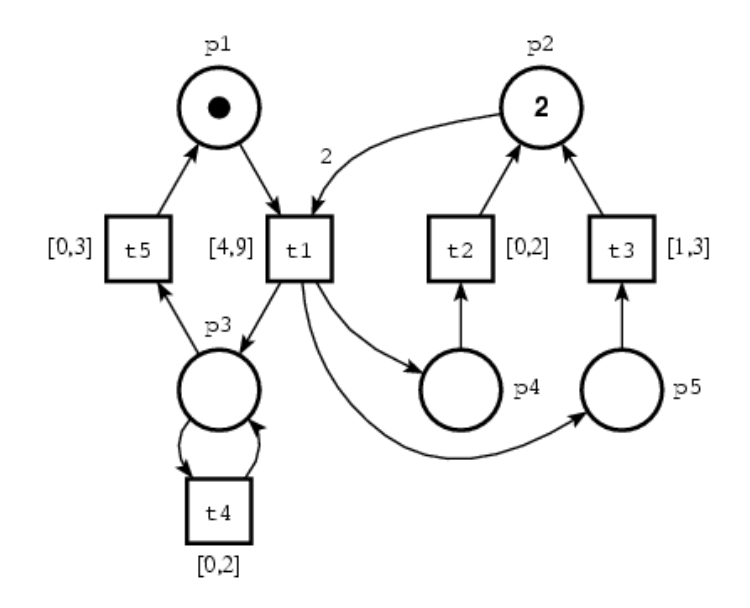

Espaces d'états infinis (temps dense) Caractère borné indécidable (mais conditions suffisantes)

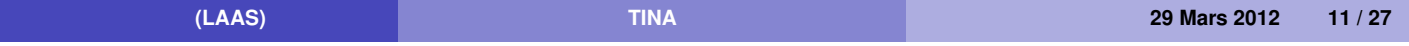

# **États et transitions d'états**

3

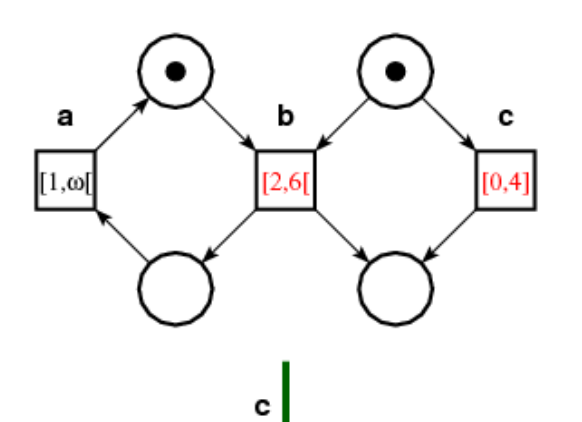

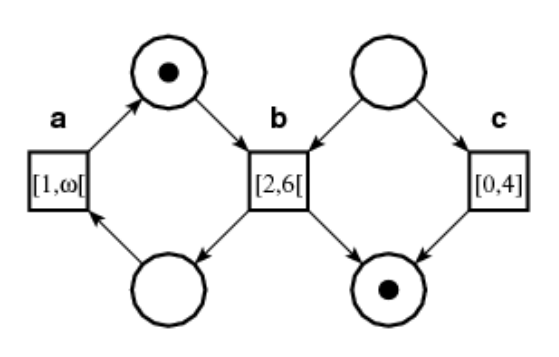

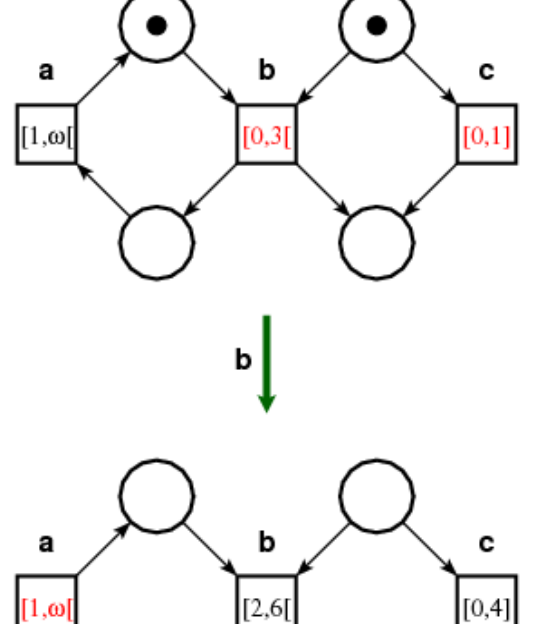

 $\bullet$ 

 $\bullet$ 

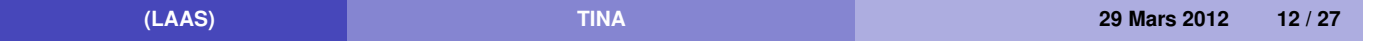

# **États et transitions d'états**

$$
E_0 = (m_0, l_0)
$$
  
\n
$$
m_0: p_1, p_2(2)
$$
  
\n
$$
l_0: \text{ solutions en } l_1 \text{ of}
$$
  
\n
$$
4 \leq t_1 \leq 9
$$
  
\n
$$
E_0 \xrightarrow{t_1 \otimes \theta_1} E_1 = (m_1, l_1) \text{ avec } (\theta_1 \in [4, 9]):
$$
  
\n
$$
m_1: p_3, p_4, p_5
$$
  
\n
$$
l_1: \text{ solutions en } (t_2, t_3, t_4, t_5) \text{ of}
$$
  
\n
$$
0 \leq t_2 \leq 2
$$
  
\n
$$
1 \leq t_3 \leq 3
$$
  
\n
$$
0 \leq t_4 \leq 2
$$
  
\n
$$
0 \leq t_5 \leq 3
$$
  
\n
$$
E_1 \xrightarrow{t_2 \otimes \theta_2} E_2 = (m_2, l_2) \text{ avec } (\theta_2 \in [0, 2]):
$$
  
\n
$$
m_2: p_2, p_3, p_5
$$
  
\n
$$
l_2: \text{ solutions en } (t_3, t_4, t_5) \text{ of}
$$
  
\n
$$
max(0, 1 - \theta_2) \leq t_3 \leq 3 - \theta_2
$$
  
\n
$$
0 \leq t_4 \leq 2 - \theta_2
$$
  
\n
$$
0 \leq t_5 \leq 3 - \theta_2
$$

L'échéancier (*t*1.*t*2, 5.0) est tirable. **(LAAS) TINA 29 Mars 2012 13 / 27**

### **TPNs – Abstractions**

#### **Abstractions : Graphes de classes d'états**

Classe d'état = ensemble d'état

classe = marquage (état discret) + polyèdre (information temporelle)

#### **Differentes constructions, préservant :**

Marquages + traces (LTL) (SCG [BM83], Essential states [Popova91])

Marquages (SCG $\subset$ )

Marquages + états + traces (SSCG [BV03])

Marquages + états (SSCG $\subset$ )

Marquages + états + traces + branchements (CTL<sup>\*</sup>) (ASCG [BV03])

### **Théorème : Abstractions finies ssi réseau est borné**

**(LAAS) TINA 29 Mars 2012 14 / 27**

### **Exemples**

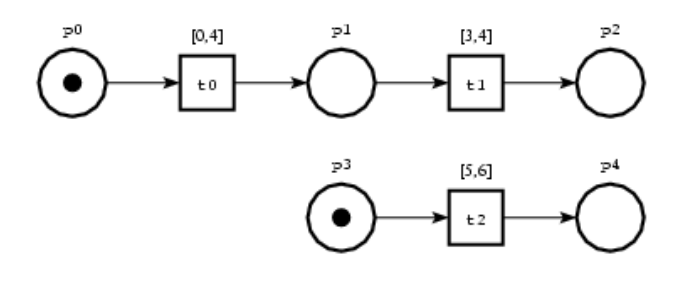

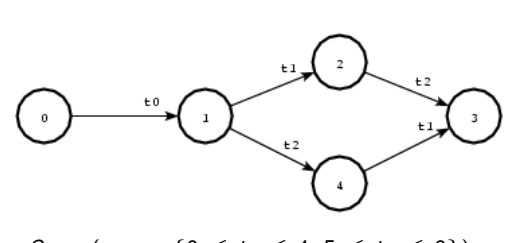

 $C_0 = (\rho_0 \rho_3, \{0 \le t_0 \le 4, 5 \le t_2 \le 6\})$  $C_1 = (p_1 \, p_3, \{3 \le t_1 \le 4, 1 \le t_2 \le 6\})$  $C_2 = (p_2 p_3, \{0 \leq t_2 \leq 3\})$  $C_3 = (p_2 p_4, \{\})$  $C_4 = (p_1 \ p_4, \{0 \leq t_1 \leq 3\})$ 

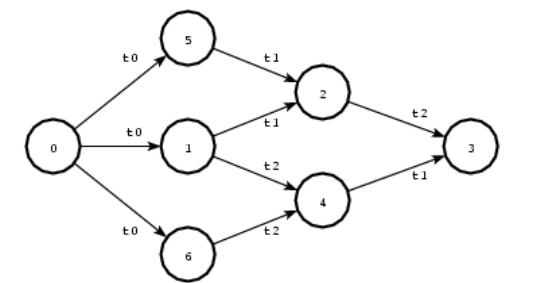

 $C_0 = (p_0 \, p_3, \{0 \le t_0 \le 0, 0 \le t_2 \le 0\})$  $C_1 = (p_1 \ p_3, \{0 \le t_1 \le 0, 1 \le t_2 \le 3\})$  $C_2 = (p_2 p_3, \{3 \le t_2 \le 6\})$  $C_3 = (p_2 p_4, \{\})$  $C_4 = (p_1 \ p_4, \{1 \le t_1 \le 4\})$  $C_5 = (p_1 \ p_3, \{0 \le t_1 \le 0, 0 \le t_2 < 1\})$  $C_6 = (p_1 \ p_3, \{0 \le t_1 \le 0, 3 < t_2 \le 4\})$ 

**(LAAS) TINA 29 Mars 2012 15 / 27**

# **Passage à niveau**

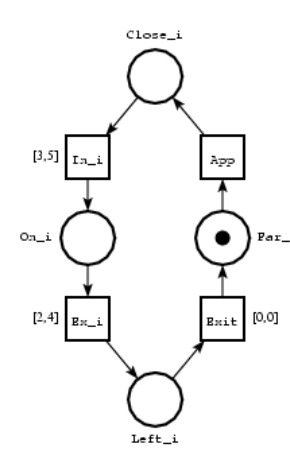

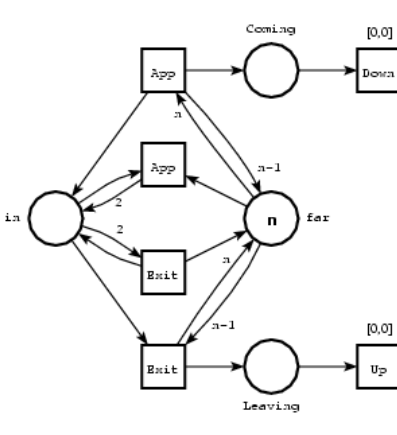

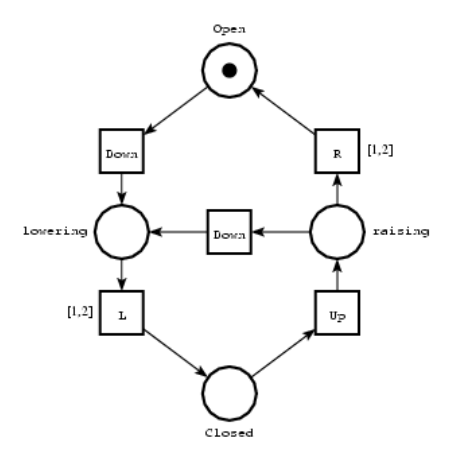

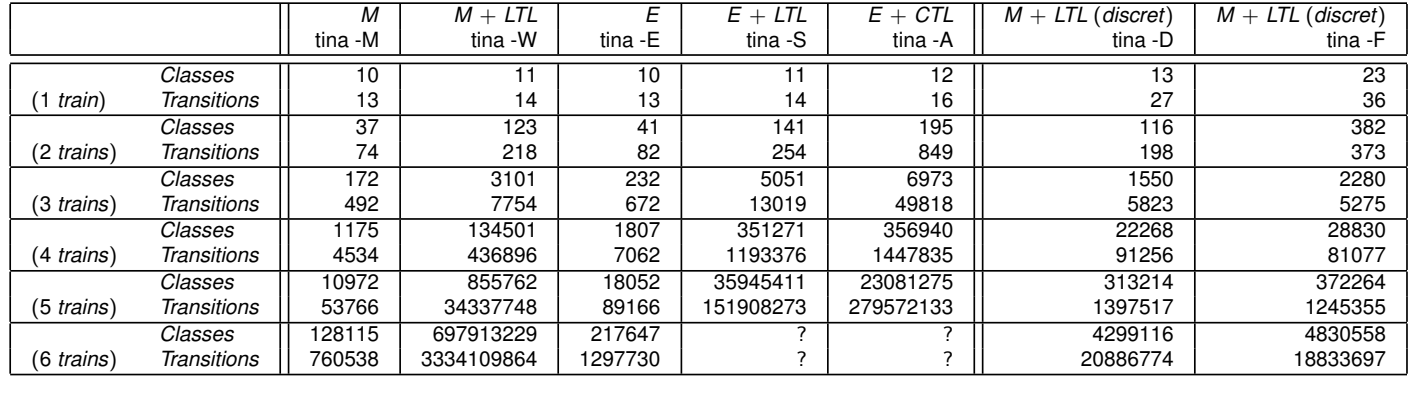

**(LAAS) TINA 29 Mars 2012 16 / 27**

### **Priorités**

### **Réseaux Temporels + Priorités (PrTPN)**

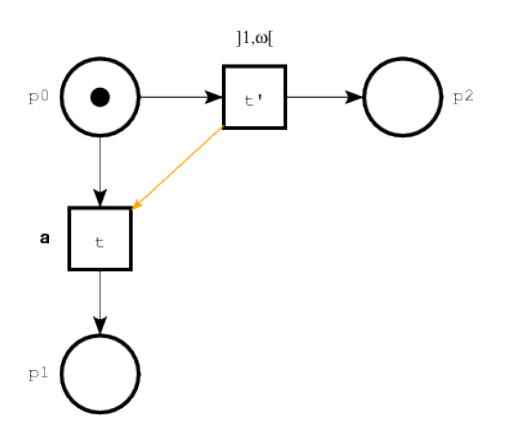

Priorités augmentent l'expressivité des TPN : PrTPN bornés  $\approx$  TA Pour PrTPN, l'écoulement du temps peut rendre une transition non tirable

#### **Abstractions**

Classes d'états restent applicables (SSCG, ASCG, mais pas SCG)

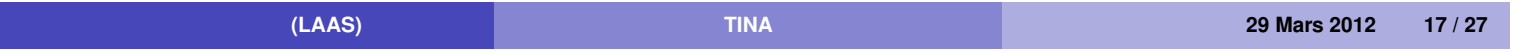

### **Suspension et reprise de transitions**

### **Réseaux Temporels à Chronomètres (SwTPN)**

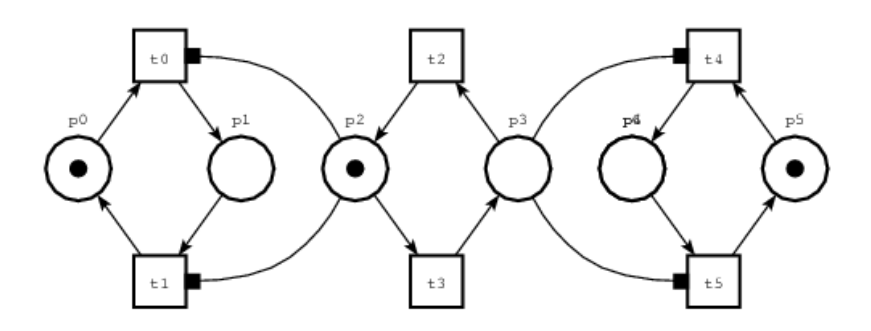

Une transition sensibilisée peut être *Active* ou *Suspendue* Applications : systèmes ordonnancés, préemption temporelle

### **Abstractions**

Graphes de classes adaptables, MAIS accessibilité indécidable ...

Surapproximations fournissent des conditions suffisantes ou nécessaires

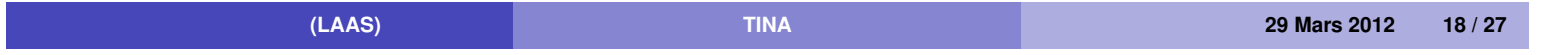

### **Prise en compte des données**

### **Time Transition System =**

#### **Systèmes de Keller**

marquages ⇒ états (vecteurs d'entiers) transitions "additives"  $\Rightarrow$  transitions arbitraires

#### **+ contraintes temporelles à la TPN**

On perd : décidabilité du caractère borné

#### **en Tina :**

format tts = TPN + traitement de données en C synchronisé

#### **Abstractions**

Méthode des classes d'états reste applicable

**(LAAS) TINA 29 Mars 2012 19 / 27**

### **Descriptions de haut niveau — FIACRE**

#### **cf Projets COTRE, TOPCASED, OpenEmbeDD**

process barrier\_p [ Down, Lower, Up, Raise : none] is states up lowering down raising init up Down; to lowering from lowering Lower; to down from down Up; to raising from raising select Raise; to up [] Down; to lowering end

component barrier [Down, Up : none] is port Lower, Raise : none in [1,2] barrier\_p [Down, Lower, Up, Raise]

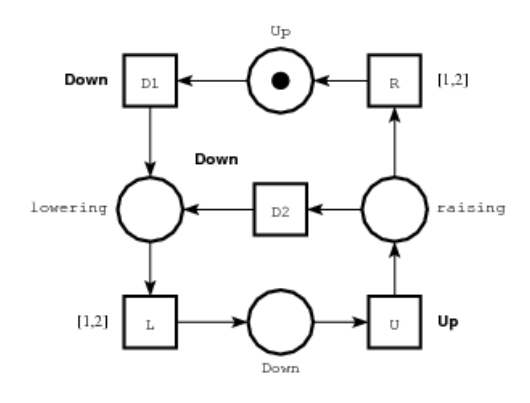

**(LAAS) TINA 29 Mars 2012 20 / 27**

### **Vérification – State/Event-LTL (CMU)**

### **Propositions atomiques**

d'états

de transitions

### **Opérateurs logiques et temporels**

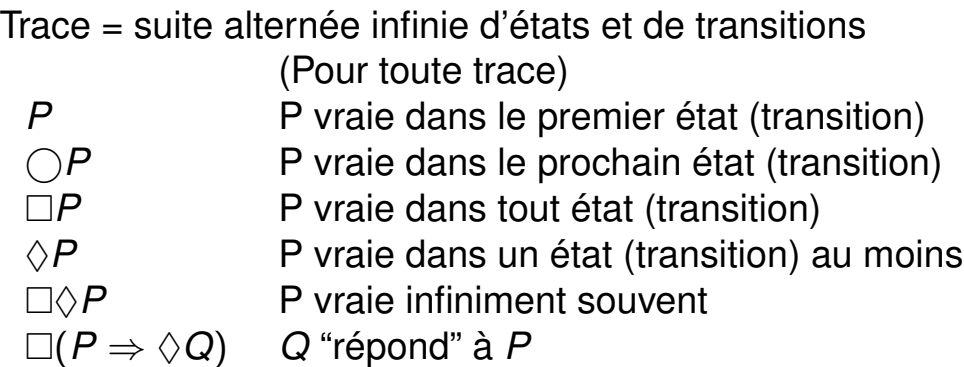

Specification patterns : http ://patterns.projects.cis.ksu.edu

**(LAAS) TINA 29 Mars 2012 21 / 27**

### **Vérifier** *F* **sur un KTS**

#### **Automates de Büchi**

 $F = \Box(P \Rightarrow \Diamond Q)$ 

Automate associé À ¬*F* :

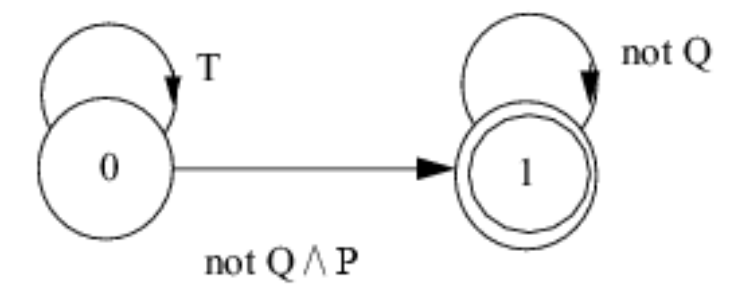

### **Méthode**

On construit synchronisation du KTS et de l'Automate de ¬*F*

Un contre exemple est un chemin contenant un circuit contenant un état acceptant

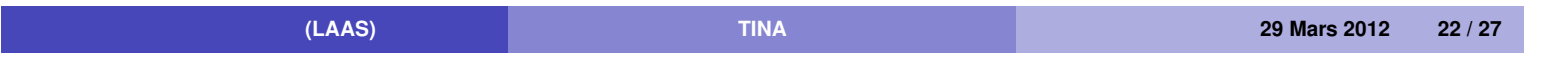

### **Le vérificateur SELT**

#### **Formules**

S/E-LTL + arithmétique, e.g.

 $\Box(t1 \Rightarrow \Diamond(p2 \geq p3 + p4 \vee p6))$ 

#### **Contre exemples Abrégés**

```
- [] (t1 \Rightarrow \iff t4);
FALSE
  state 0: p1 p2*2
  -t1 ... (preserving - t4 /\ t1)->
* [accepting] state 12: p3 p4 p5
  -t5 ... (preserving - t4) ->
  state 12: p3 p4 p5
```
### **Peuvent être rejoués dans le simulateur Tina**

**(LAAS) TINA 29 Mars 2012 23 / 27**

# **Vérification LTL "off-line"**

*générer l'espace d'états* : sift app.tts app.ktz *vérifier formule {et extraire contre-exemple}* : selt app.ktz -f "[]  $(p3 + p4 \leq 1)$ " -S app.scn *temporiser le contre-exemple* : plan -S app.scn app.tts appt.scn *rejouer/analyser le contre-exemple temporisé* : play app.tts ? l appt.scn ? etc

**(LAAS) TINA 29 Mars 2012 24 / 27**

### **Vérification à la volée avec sift**

*générer/vérifier espace d'états* : sift -f "p3 + p4  $\lt$  = 1" app.tts app.ktz *générer contre-exemple depuis numéro d'état* : pathto n app.ktz -t > app.scn *temporiser le contre-exemple* : plan -S app.scn app.tts appt.scn *rejouer/analyser le contre-exemple temporisé* : play app.tts ? l appt.scn ? etc

**(LAAS) TINA 29 Mars 2012 25 / 27**

### **Prospective**

### **Descriptions de haut niveau**

Poursuite intégration Fiacre

### **Passage à l'échelle**

Parallélisation Exploration et vérification

Démonstrateur Mercury multi-core, mémoire partagée (NUMA) : speedup 8 à 10 sur machine 8\*2 cores

Vérification probabiliste parallèle

### **Optimisation de modèles**

Simplification de modèles (réductions, etc)

Prise en compte informations spécifiques (symetries, invariants)

Interprétation abstraite, pour systèmes infinis (Fiacre)

**(LAAS) TINA 29 Mars 2012 26 / 27**

## **Liens**

### **Outils**

http://www.laas.fr/tina

http://www.laas.fr/fiacre

### **Méthodes**

http://www.laas.fr/tina/papers.php http://www.laas.fr/fiacre/papers.php

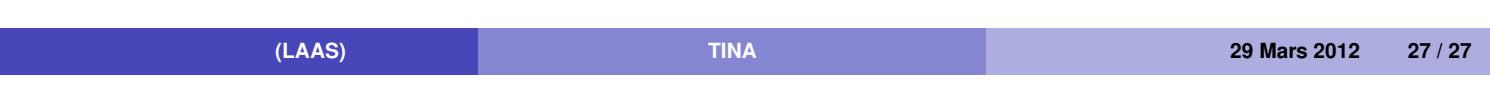